# **Aprenda a Baixar o App Sportingbet em 2024 ~ Jogos Online: Como Transformar Diversão em Ganhos Financeiros**

**Autor: symphonyinn.com Palavras-chave: Aprenda a Baixar o App Sportingbet em 2024**

# **Aprenda a Baixar o App Sportingbet em 2024**

Ao ouvir falar em Aprenda a Baixar o App Sportingbet em 2024 apostas esportivas, muitas pessoas pensam imediatamente em Aprenda a Baixar o App Sportingbet em 2024 empresas como a Sportingbet. Com ofertas exclusivas e segurança garantida, esta plataforma é um excelente lugar para realização de seus sonhos. No entanto, nem sempre é claro como baixar o app Sportingbet em Aprenda a Baixar o App Sportingbet em 2024 seu dispositivo móvel. Por isso, preparamos esta breve e fácil orientação em Aprenda a Baixar o App Sportingbet em 2024 Português para apoiar seu primeiro passo nesses jogos em Aprenda a Baixar o App Sportingbet em 2024 dispositivos Android.<

#### **Passo a passo para pegar o app da Sportingbet**

- 1. Entre em Aprenda a Baixar o App Sportingbet em 2024 [Site oficial da Sportingbet.](https://sportingbet/br/)
- 2. Clique em Aprenda a Baixar o App Sportingbet em 2024 "Chat Online" no canto inferior direito para solicitar o link para baixar o aplicativo Sportingbet.
- 3. Certifique-se de permitir as FONTES DESCONHECIDAS nas configurações do seu dispositivo.
- Em Android, vá para "Configurações"Clique em Aprenda a Baixar o App Sportingbet em 4. 2024 "Segurança"Marque a opção **"FONTES DESCONHECIDAS"**
- 5. Clique no botão "Baixar agora" para baixar. Ele estará em Aprenda a Baixar o App Sportingbet em 2024 formato de arquivo ".apk".
- 6. Instale e inicie como qualquer outra aplicação em Aprenda a Baixar o App Sportingbet em 2024 seu dispositivo.

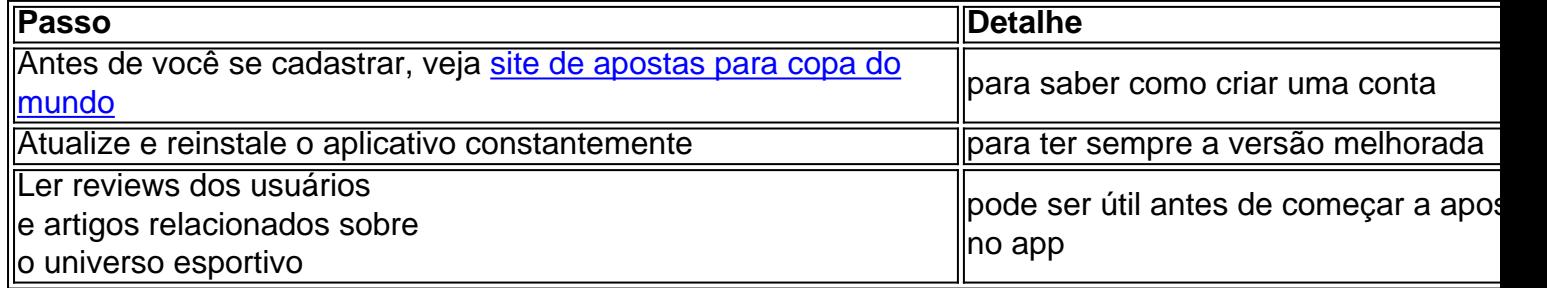

Mais algumas dicas...

#### **Tornando sua Aprenda a Baixar o App Sportingbet em 2024 experiência maior durante cada aposta**

Lealdade e participação aumentadas são apenas algumas vantagens de fazer escolhas perfeitas ao dar seus primeiros passos.<. Em alguns casos até podem estar lá

os prêmios escondidos.

#### **As maiores casas de apostas desse ano**

[Confira aqui]( 
https://gazetaesportiva/pronosticos/casas-de-apostas-mais-conhecidas-brasil/ ) os serviços mais oferecidos e populares no Brasil e mundo.

## **Partilha de casos**

Filho da lenda NBA e do artilheiro LeBron James, Bronny entrou na piscina de rascunho deste ano após um anos no University of Southern California depois se recuperarem **Aprenda a Baixar o App Sportingbet em 2024** uma parada cardíaca.

Embora suas estatísticas na USC fossem relativamente fracas – 4,8 pontos 2,9 rebotes e 2.1 assistência por jogo **Aprenda a Baixar o App Sportingbet em 2024** menos de 37% dos tiroteio do campo - Bronny atraiu elogios pelo seu atletismo.

Seu verdadeiro calado tornou-se difícil de avaliar como resultado do pequeno tamanho da amostra, potencial incerto e hype sem precedentes para uma escolha não loteria.

# **Expanda pontos de conhecimento**

Filho da lenda NBA e do artilheiro LeBron James, Bronny entrou na piscina de rascunho deste ano após um anos no University of Southern California depois se recuperarem **Aprenda a Baixar o App Sportingbet em 2024** uma parada cardíaca.

Embora suas estatísticas na USC fossem relativamente fracas – 4,8 pontos 2,9 rebotes e 2.1 assistência por jogo **Aprenda a Baixar o App Sportingbet em 2024** menos de 37% dos tiroteio do campo - Bronny atraiu elogios pelo seu atletismo.

Seu verdadeiro calado tornou-se difícil de avaliar como resultado do pequeno tamanho da amostra, potencial incerto e hype sem precedentes para uma escolha não loteria.

## **comentário do comentarista**

Este artigo fornece instruções sobre como baixar o aplicativo Sportingbet em Aprenda a Baixar o App Sportingbet em 2024 um dispositivo móvel Android. A Sportingbet é uma plataforma popular para apostas esportivas, oferecendo ofertas exclusivas e garantindo segurança. No entanto, muitas pessoas podem encontrar dificuldades em Aprenda a Baixar o App Sportingbet em 2024 fazer o download do aplicativo.

O artigo é dividido em Aprenda a Baixar o App Sportingbet em 2024 passos fáceis de se seguir, que vão desde acessar o site oficial da Sportingbet, solicitar o link para baixar o aplicativo, permitir fontes desconhecidas nas configurações do dispositivo, clicar em Aprenda a Baixar o App Sportingbet em 2024 "Baixar agora", até instalar e iniciar o aplicativo.

Além disso, o artigo oferece algumas dicas úteis, como ler revisões de usuários e artigos relacionados ao universo esportivo antes de se cadastrar e começar a apostar no app. Estas dicas podem ajudar os usuários a fazer escolhas mais informadas e aprimorar sua Aprenda a Baixar o App Sportingbet em 2024 experiência de apostas esportivas.